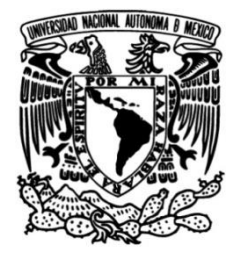

**UNIVERSIDAD NACIONAL AUTÓNOMA DE MÉXICO**

**FACULTAD DE INGENIERÍA**

# **Implementación y desarrollo de entrenamiento de las 6S con realidad virtual**

### **INFORME DE ACTIVIDADES PROFESIONALES**

Que para obtener el título de **Ingeniero Industrial** 

**P R E S E N T A**

Miguel Angel Morales Aguilar

# **ASESORA DE INFORME**

M.I. Silvina Hernández García

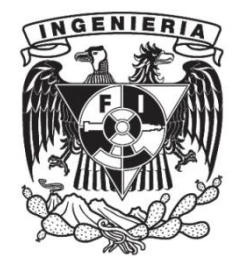

**Ciudad Universitaria, Cd. Mx., 2022**

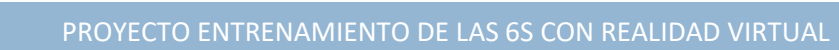

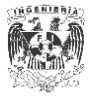

# Índice

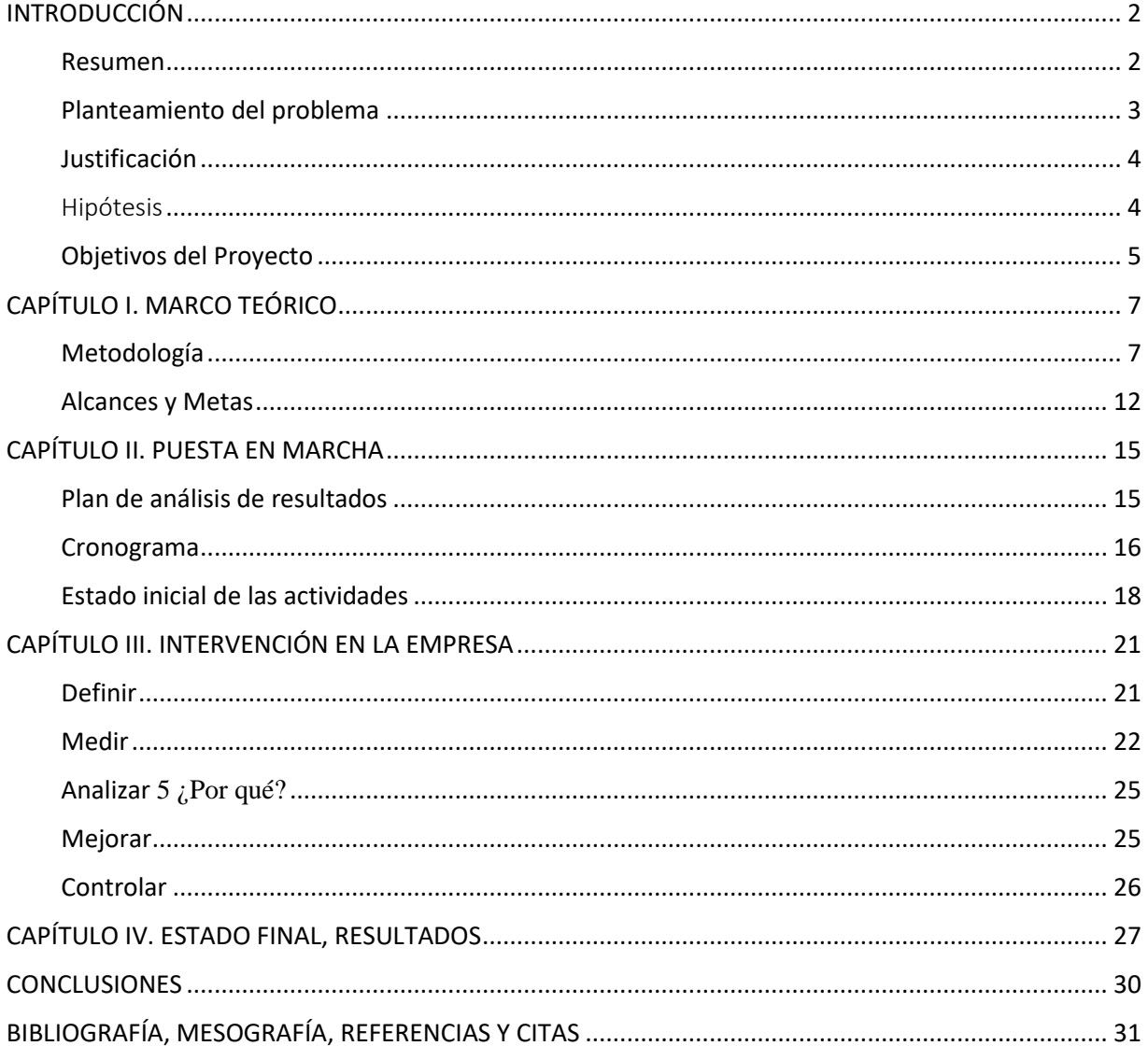

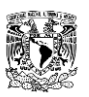

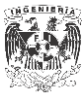

### <span id="page-2-0"></span>INTRODUCCIÓN

#### <span id="page-2-1"></span>Resumen

esde Enero de 2019 hasta noviembre del mismo año, no hubo normativas sobre cómo debería verse la metodología 6S en oficinas y áreas de producción, los gerentes de Bilstein informaron que las puntuaciones de las auditorías internas de 6S estaban por esde Enero de 2019 hasta noviembre del mismo año, no hubo normativas sobre debajo de los estándares, de Thyssenkrup Alemania en la planta de Hamilton, Ohio EUA.

El proyecto del que se habla en el presente escrito se desarrolló mediante la metodología DMAIC y se utilizó como pilar para la evaluación, diagnóstico, investigación y ejecución del mismo; se tiene como finalidad del proyecto ayudar a la empresa Bilstein para la correcta implementación y estandarización de metodologías 6S, por medio de la implementación de un entrenamiento de realidad virtual que ayude a los ingenieros y gerentes de área a transmitir un modelo interno a sus empleados, de cómo es que debe lucir la metodología de mejora continua.

Esta nueva aportación al departamento de Operational Excellence buscó ayudar a todo nivel administrativo de esta planta para que sus trabajadores aprendan e impulsen y que sea lo más atractivo posible incrementar el rendimiento en sus estaciones de trabajo. La duración del proyecto desde su evaluación hasta ejecución tomo poco más de 5 meses.

También con la inclusión de un entrenamiento virtual a la clase introductoria de nuevas contrataciones y "campamentos de mejora continua" se puede buscar sensibilizar a los empleados sobre las correctas implementaciones de la aplicación de la metodología de las 6S.

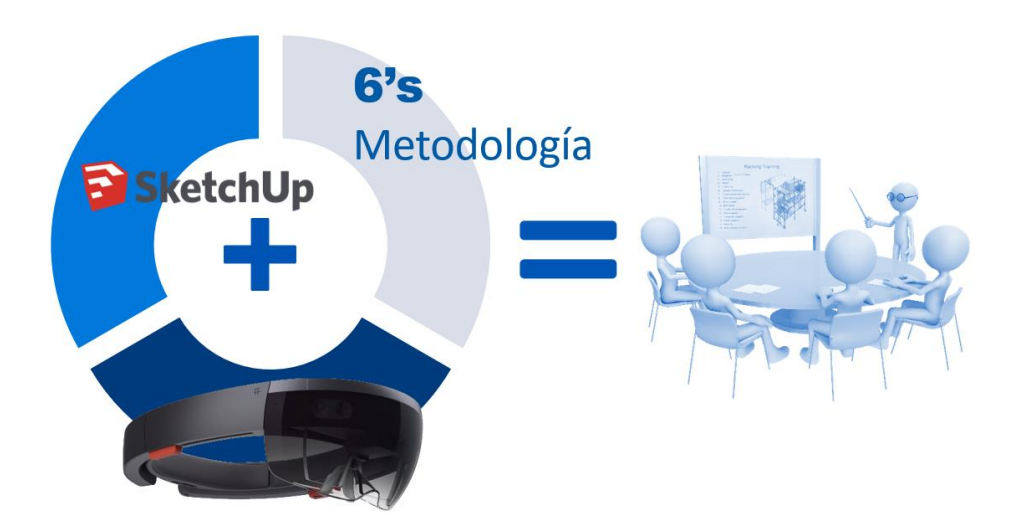

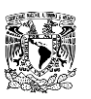

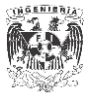

# *Bilstein; Entrenamiento de las 6S con Realidad Virtual*

#### <span id="page-3-0"></span>Planteamiento del problema

La situación que se presenta en la empresa Bilstein es que se quiere realizar una implementación de distintas metodologías de mejora continua y Lean en producción, los ingenieros y gerentes parecen tener una noción superficial, debido a las clases introductorias tomadas al ser contratados (PASS CLASS), de las metodologías que se requiere implementar para alcanzar los estándares impuestos en cedes alemanas de la misma empresa.

En las primeras incursiones hacia estas implementaciones se pudo observar que fracasan debido a no saber reconocer una buena y verdadera implementación de las 6S en las estaciones de trabajo. Es por ello que al darse cuenta de esta problemática el departamento de Operational Excellence define un nuevo proyecto para ayudar a los ingenieros y gerentes a entender la metodología de mejora continua "6S" y que ellos a su vez lideren la implementación de esta metodología en las diferentes estaciones de producción.

No existen casos anteriores similares o registros que sirvan como guía para no partir desde cero.

Se plantea la posibilidad de utilizar nuevas tecnologías como solución a la problemática y se piden recursos al área de IT, en este caso los lentes de realidad virtual "Microsoft Hololens 2" y licencias de modelado en 3D para llevar a cabo las pruebas pertinentes y estudiar la viabilidad de un entrenamiento de 6S con realidad virtual.

Se me asigno a este proyecto ya que como estudiante de ingeniería industrial y debido a mi formación natural, al ser multidisciplinaria, podría sortear los diferentes retos que se me presentaron haciendo uso de diferentes herramientas vistas a lo largo de la carrera, como lo son: diseño y modelado en 3D, metodologías para la planeación, estudio del trabajo, procesos industriales, productividad y simulación.

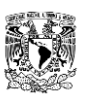

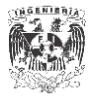

#### <span id="page-4-0"></span>Justificación

Un entrenamiento con Realidad Virtual sobre las 6S ayudaría a mejorar los entrenamientos introductorios a través de experiencias estimulantes y enriquecedoras de simulación, exponiendo al usuario a diferentes casos y creando un criterio encaminado a lo que dicta la metodología de mejora continua, logrando así el objetivo de obtener la certificación de nivel 3.

El nivel 3 de certificación significa obtener resultados positivos en reportes anuales: mejora de calidad, productividad, seguridad y aprendizaje organizacional. De acuerdo al modelo interno, con base a las auditorias, el estatus al inicio del proyecto a duras penas lograba cumplir con las normativas alemanas. Existen tres diferentes certificaciones a nivel global.

El diseño de ambientes virtuales dedicados a ciertos procesos y operaciones muestra una propuesta innovadora que permite realizar experiencias de entrenamiento inmersivo sin la necesidad de considerar recursos materiales y/o traslados, además de ofrecer seguridad de fallar sin consecuencias, crear interés en los trabajadores, aprender haciendo, compromiso, mejora del proceso de entrenamiento, entre otros beneficios más.

Los beneficios cualitativos que traerá a la organización la implementación de la tecnología de realidad virtual es estimular los buenos hábitos, mejorar la moral de los trabajadores, mejorar la imagen de la compañía con terceros (posibles clientes), empoderamiento del trabajador y dar respuesta a la necesidad de mejorar el ambiente de trabajo.

Entre los beneficios cuantitativos se puede encontrar:

- Estandarizar el criterio de los empleados.
- Áreas más limpias y seguras utilizando ayudas visuales para el chequeo diario y correcto del uso de herramental y documentación.
- Mejorar la estandarización y la disciplina en el cumplimiento de los estándares, al tener el personal la posibilidad de participar en la elaboración de procedimientos.

Las experiencias de aprendizaje impulsan el desempeño de los trabajadores y llevan a las organizaciones hacia el futuro del aprendizaje y el desarrollo. Además, las experiencias de aprendizaje inmersivo proveen de beneficios críticos para situaciones de alto impacto y de riesgo como lo es el exponer a un usuario inexperto a ciertas operaciones de las cuales no tiene conocimiento previo.

#### <span id="page-4-1"></span>Hipótesis

Se propone la implementación del aprendizaje inmersivo ya que proporciona beneficios críticos para situaciones de alto impacto y de la mano con ello, **se supone que mediante la realización de un entrenamiento con realidad virtual se podrán alcanzar los objetivos deseados por la administración de la organización**, aunado a esto con los 4 pilares que se proponen el desarrollo integral de los usuarios

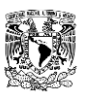

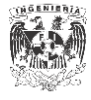

de este entrenamiento con realidad virtual experimentarán una mejora en sus métricas (auditorias y chequeos visuales).

Según diferentes corrientes de la teoría del aprendizaje se defiende la idea que cuando los seres humanos aprendemos, estamos íntimamente ligados a diferentes procesos de condicionamiento y refuerzos positivos y negativos, de esta forma se dice que no pueden entenderse nuestras acciones o el comportamiento si no se toma en cuenta el medio o el entorno que podría o no influir en nuestras acciones y decisiones.

Las teorías del aprendizaje más importantes para este proyecto son: la teoría conductista, constructivista y el aprendizaje experiencial ya que estas teorías en esencia nos dicen que el aprendizaje se concreta cuando se muestra o exhibe un comportamiento apropiado posterior a la exposición del ambiente mediante la interacción y vivencia de experiencias propias, útiles y significativas para el individuo. Con base en esas teorías del aprendizaje se piensa que 4 pilares para el desarrollo y solución de las problemáticas que se presentan en la organización ayudarán al correcto desenvolvimiento del proyecto:

El aprender haciendo: las experiencias ayudan a crear aprendizajes haciendo recordar al usuario los procesos y protocolos que deben seguirse.

- Dificultades deseadas: diferentes retos y cometer errores ayudan a la retención de largo y corto plazo de conocimiento.
- Excitación y efecto: obtener respuestas emocionales como la ansiedad, sorpresa y estrés al enfrentarse a un programa de entrenamiento hacen que el usuario tenga un entrenamiento más impactante y memorable para el individuo.
- Toma de decisiones y repetición de escenarios: a través de los sentidos obtenemos información que procesamos, esto es evidencia sensorial, identificando errores y eliminando sesgos mediante la experiencia se beneficia al usuario exponiéndolo a seleccionar comportamientos de acuerdo a diferentes escenarios hipotéticos que puede encontrar en su día a día

#### <span id="page-5-0"></span>Objetivos del Proyecto

- ➢ Generales
	- Tener áreas más limpias y seguras para los empleados utilizando guías visuales que puedan ayudar a los empleados en su verificación diaria en la estación de trabajo y el uso correcto de su herramienta de trabajo.
	- Mejorar la imagen de la empresa ante terceros.
	- Mejorar la moral de los empleados
	- Estimular los buenos hábitos de acuerdo a la metodología de las 6S
	- Estandarizar los criterios de los empleados
	- Mediante la implementación de tecnología de realidad virtual innovar en el proceso de aprendizaje de los empleados de la organización

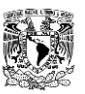

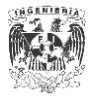

- ➢ Específicos
	- Hacer que todos conozcan los estándares de las 6S y mejorar los puntajes de las pruebas y auditorias en las oficinas en un 10%. (Se tomó esta decisión del porcentaje en conjunto con los managers de las áreas en las que se implementó el entrenamiento. Objetivo SMART)
	- Diseño, implementación y control de un programa de entrenamiento con realidad virtual para la implementación de la metodología de mejora continua que se desea.

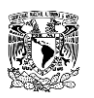

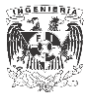

# <span id="page-7-0"></span>CAPÍTULO I. MARCO TEÓRICO

#### <span id="page-7-1"></span>Metodología

#### *DMAIC*

La metodología en la que se basa el desarrollo del proyecto es la metodología DMAIC, la metodología DMAIC es una herramienta que fue diseñada para la mejora continua de procesos actuales. Esta herramienta está estructurada en 5 fases que conforman el acrónimo, estas fases son; Definir, Medir, Analizar, Mejorar y Controlar, en donde cada una de las fases antes descritas puede utilizar una amplia gama de instrumentos que sirven para dar respuesta a preguntas y solución a problemas en el proceso de mejora continua que se esté perfeccionando.

Este proceso es un proceso iterativo, lo que quiere decir que tras realizar y seguir todas las fases de la herramienta se debe volver a iniciar cuantas veces se necesite el estudio hasta obtener un resultado deseado.

• Definir

El primer paso de la metodología DMAIC consiste en definir el problema que se desea atacar, dentro de una organización pueden existir diferentes tipos de problemáticas y con la ayuda de las áreas de administración, mejora continua o dirección se definen las áreas de oportunidad clave que puedan traer más beneficios. Según el autor Bersbach (2009) se necesitan hacer las siguientes preguntas para poder definir de forma apropiada la primer fase de la metodología; ¿Por qué es necesario resolverlo ahora?, ¿A qué objetivo de la empresa ayudamos al resolver el problema?, ¿Hay alguna prioridad?, ¿Cuál es el flujo del proceso por jerarquía?, ¿Cuál es la visión para el futuro?, ¿Qué es lo que deseas arreglar y qué proceso requiere de una mejora?, ¿Qué beneficios obtendrá la organización?, ¿Qué necesitas o de quienes necesitas para realizar el proyecto? Y por último, pero no menos importante ¿Qué es lo que se espera del proyecto?, estos últimos son los objetivos o metas a los que se quiere llegar con el proyecto.

Algunas de las herramientas que se pueden utilizar para esta primera fase son:

- ➢ In/Out frame
- ➢ Diagrama SIPOC
- $\triangleright$  Lluvia de ideas
- **Medir**

Para la segunda fase según la metodología se encuentra la medición, consiste en identificar qué es lo que realmente esta sucediendo durante el proceso que se desea mejorar, es importante destacar que se puede tener una idea de que es el causante del problema pero no es hasta esta fase que nos daremos cuenta lo que en verdad afecta el proceso recopilando datos. Para capturar datos de forma eficiente es necesario hacernos las siguientes preguntas: ¿Cómo funciona ahora?, ¿Cuáles son las métricas

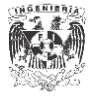

características del proceso?, ¿Qué será medido y cómo?, ¿De dónde viene la data recabada?, ¿Con que frecuencia o periodicidad se recolecta la data? Y por último ¿Quién recolecta la información?. Para ayudar a la fase de medición a obtener la data existen diferentes herramientas como lo son:

- ➢ Histogramas de frecuencia,
- ➢ Diagramas de Pareto,
- ➢ Gráficas de control
- ➢ Diagramas de flujo del proceso
- ➢ Estadística descriptiva
- Analizar

Analizar es la tercera fase; el principal objetivo de "Analizar" es que a partir de la información obtenida se puedan examinar a profundidad los resultados del proceso que se está estudiando y se trata de determinar las principales causas de las problemáticas que la información manifiesta, se puede analizar la información obtenida de la anterior fase mediante varias herramientas como lo pueden ser:

- ➢ Diagrama de Causa y Efecto (Fishbone/Ishikawa)
- ➢ 5 Porques
- ➢ Gráficos de dispersión
- ➢ Inferencia Estadística

En repetidas ocasiones en esta fase del proceso nos damos cuenta que se requiere volver al paso anterior debido a que las mediciones del proceso que se obtuvieron no son suficientes para determinar la causa raíz de la problemática, también cabe destacar que el preguntar a expertos sobre el proceso que se esta analizando es solo el primer acercamiento ya que se tiene que validar y fundamentar esas observaciones estudiando la información recabada para poder tomar en cuenta este tipo de información.

**Mejorar** 

La cuarta fase es Mejorar, para esta parte del proceso ya se analizaron y se midieron previamente las métricas, ya se tiene conocimiento del proceso y poseemos el background necesario para comprender los requerimientos y áreas de oportunidad, es ahora donde se debe que tener claro el objetivo de esta fase.

El objetivo de mejorar consiste en desarrollar y ejecutar un plan para la mejora de las áreas de oportunidad detectadas, para ello es preferible ver desde diferentes perspectivas la problemática, encontrar un camino que concilie todos esos enfoques de tal forma que utilizando el pensamiento sistémico nos enfoquemos en resolver la problemática sin afectar o provocar variaciones o complicaciones en otros departamentos e implementar la estrategia desarrollada. Para llevar a cabo esta fase también es necesario reflexionar

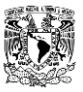

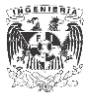

sobre las siguientes preguntas; ¿Qué alternativas existen para la solución de la problemática?,¿Qué alternativas son viables de acuerdo a los recursos que se tienen?, ¿Cuál es la lista de acciones o el plan a seguir? y ¿Funciona bien la mejora que se implementó?

Algunas de las herramientas que se pueden usar para el proceso de mejora son:

- $\triangleright$  5S
- $\triangleright$  Lluvia de ideas
- ➢ To-Do List
- Controlar

La última fase de la metodología es controlar, donde el punto más importante es el diseñar e implementar herramientas de control para mantener las métricas a las que se llegó con la implementación de mejoras. Muchas veces en la ejecución de la metodología la fase de control es la que mas se olvida, lamentablemente si no se realiza se puede volver a incurrir en los mismos errores que se arreglaron en las fases pasadas de la metodología, por ello la importancia de implementar sistemas de control después del proceso de mejora es de vital importancia para el éxito del proyecto. Es necesario comprender algunas preguntas para la correcta implementación como; ¿Los resultados de la mejora se vinculan con los objetivos iniciales?, ¿Los controles desarrollados mantendrán las métricas necesarias?, ¿Se resolvieron los problemas de estado inicial? Las herramientas que se pueden utilizar para esta última fase son:

- ➢ Estandarización de los procesos
- ➢ Poka-yokes
- $\triangleright$  Control visual
- ➢ Dashboards
- ➢ Auditorias

#### *EVA y ABP*

Hablando del desarrollo y estructura del entrenamiento, surge la necesidad de implementar un EVA (entorno virtual de aprendizaje) que es un espacio que se crea en diferentes tipos de plataformas virtuales para ayudar a usuarios al desarrollo y distribución de conocimiento.

El EVA tiene 2 diferente dimensiones o entornos: tecnológica y educativa. El primer entorno se encuentra compuesto por las herramientas o aplicaciones informáticas, las cuales sirven de soporte a las propuestas educativas; aunque podría cambiar de un EVA a otro, permiten acciones principales o base como: la publicación de materiales, la interacción entre los miembros del grupo y la organización de la asignatura. Para el segundo entorno se encuentra en el proceso de enseñanza-aprendizaje, y tiene como principal objetivo recordar que el EVA se trata de un

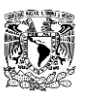

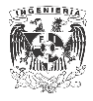

espacio humano, social y dinámico, basado primordialmente en la interacción del docente y los estudiantes con el propósito de plantear y resolver actividades didácticas (Salinas, 2011).

Con base en esta premisa este plan de entrenamiento fue dirigido en cuanto al diseño por la técnica didáctica del aprendizaje basado en problemas o ABP, que para este caso busca mejorar la capacidad del usuario en la habilidad de interpretación y solución de problemas del día a día en su estación de trabajo, esta técnica es usada actualmente en diferentes áreas y niveles de educación.

El aprendizaje basado en problemas se basa en los problemas complicados y desordenados que se encuentran en el mundo real como un estímulo para el aprendizaje y para integrar y organizar la información aprendida de manera que asegure su recuperación y aplicación a problemas futuros. Los problemas se plantean al comienzo del tema, antes de que se haya enseñado a los estudiantes algunos de los conocimientos pertinentes. Al involucrarse activamente con el problema, los usuarios desarrollan habilidades para encontrar información, identificar qué información aún necesitan y las posibles fuentes de esa información. Los usuarios pueden conectar lo que están aprendiendo en clase con sus propias vidas y problemas importantes en su mundo. (Woods, 2005)

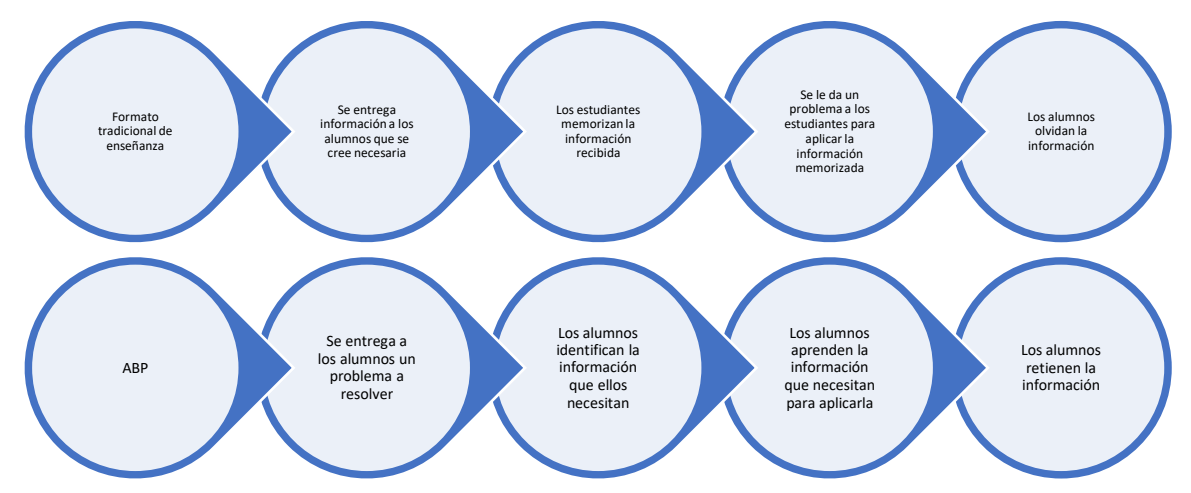

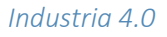

La definición de industria 4.0 implica la combinación de métodos avanzados de producción y operaciones que en sinergia con tecnologías inteligentes se incorporan a las organizaciones, al activo y a la fuerza laboral.

El término de industria 4.0 surge en el viejo continente, específicamente en Alemania cerca del año 2011 debido a la necesidad de un concepto que definiera a la fábrica inteligente, una interpretación de la interconexión de todos los procesos relacionados en la manufactura de un bien por medio del IoT (Internet de las Cosas), analítica, robótica, inteligencia artificial, entre otros.

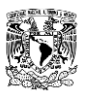

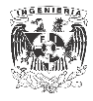

Esta senda hacia el futuro apunta a lo que será una nueva revolución industrial, con el potencial de generar cambios tan drásticos o incluso mayores que en la primera revolución industrial, el desarrollo científico y tecnológico será exponenciado como nunca antes lo habíamos visto.

Para los tomadores de decisiones tradicionales, acostumbrados a los datos y a las comunicaciones uno a uno, o lineales, este cambio que supone la nueva revolución industrial les brinda acceso en tiempo real a data y al bussines intelligence, que transforma la forma en que se hacen los negocios y se toman decisiones.

Hay que entender el gran aporte y potencial que representa la industria 4.0 puesto que el cambio que genere afectará a; la forma de producir bienes y servicios, la cadena de suministro, las operaciones de los negocios, ecosistemas, organizaciones y forma de interactuar de los usuarios dentro de las empresas. Dichos cambios representarán un incremento en las exigencias de los clientes, así como requerimientos de fuerza laboral creando nuevas ofertas de trabajo.

La integración digital de la información desde diferentes fuentes y localizaciones permite llevar a cabo negocios en un ciclo continuo. A lo largo de este ciclo, el acceso en tiempo real a la información está impulsado por el continuo y cíclico flujo de información y acciones entre los mundos físicos y digitales. Este flujo tiene lugar a través de una serie de pasos iterativos conocido como PDP –por sus siglas en inglés physical-to-digital-to-physical-: (Mark Cotteleer y Brenna Sniderman, 2017)

- Del mundo físico al digital: Se recopila información del mundo físico y con base en esa data se crea una base de datos en digital.
- De digital a digital. Para el segundo paso, la información que se obtuvo en el primer paso se comparte y se descifra utilizando analítica avanzada, análisis de escenarios e inteligencia artificial para descubrir información relevante.
- Del mundo digital al físico. Se aplican algoritmos para traducir las decisiones del mundo digital a datos efectivos, estimulando acciones y cambios en el mundo físico.

#### *Realidad Virtual y Aprendizaje inmersivo*

La realidad virtual se refiere al uso de equipo de cómputo y software especializado que permite crear un entorno simulado y controlado. Este nuevo tipo de interfaz a diferencia de los convencionales coloca al usuario dentro de una experiencia artificial donde tiene la impresión de poder interactuar, navegar y manejar objetos en el medio virtual, a través de un dispositivo que permita su presencia en este medio.

A diferencia con la realidad aumentada la realidad virtual nos sumerge en un ámbito completamente inmerso en la virtualidad, un entorno construido de forma artificial. La realidad aumentada toma como punto de referencia o base nuestro mundo para colocar algunos implementos, productos o diseños para nuestra comprensión, como ejemplo de esto algunas

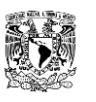

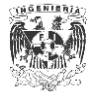

marcas de retail que ofrecen sus productos y tienen aplicaciones para que el usuario vea las dimensiones reales por medio de la cámara de su celular.

El aprendizaje inmersivo es un tipo de aprendizaje que incorpora a la realidad virtual, una sinergia que juega con el contenido teórico que se pretende transmitir al usuario por medio de la tecnología para despertar todos los sentidos, crear experiencias de aprendizaje y conseguir que el usuario ponga en práctica en virtual lo que se encontrará en la vida real. Enseñar mediante este tipo de tecnología puede traer beneficios y posibilidades innumerables y a partir de este tipo de herramientas el usuario es capaz de concentrarse completamente en lo que el instructor pretende transmitir. Es aquí donde la teoría del Learn by doing se impulsa, esta teoría es la simple idea de que somos capaces de aprender realizando alguna acción. La realidad virtual permite que el usuario aprenda con la técnica didáctica ABP y como en la vida real con experiencia a prueba y error, pero con la ventaja de ser en un ambiente controlado y de no correr ningún riesgo.

La realidad virtual y el aprendizaje inmersivo pueden ofrecer distintos beneficios para las organizaciones, puesto que pueden aumentar y mejorar el aprendizaje y conocimiento de los usuarios, ponen al usuario a experimentar con la información que recibe en lugar de solo recibir información, no permiten distracciones y ayudan a asimilar temas o conceptos difíciles de comprender sin la práctica, ayudan a aumentar el interés en temas que regularmente serían percibidos como aburridos, aumentan la capacidad de retención debido a que pone en alerta al usuario, reducen costos, reducen la necesidad de contar con diferentes entornos para la capacitación del usuario, entre otros.

#### <span id="page-12-0"></span>Alcances y Metas

➢ Una breve justificación sobre los motivos que explican la ejecución del proyecto. Explicamos así el alcance funcional de un proyecto.

Mediante el uso de tecnologías de industria 4.0 y la metodología DMAIC se pretende mejorar las métricas actuales de la organización, a fin de lograr la implementación y desarrollo de un entrenamiento virtual para la enseñanza de las 5S,cabe destacar que en esta compañía se desarrollan 6S, se agrega seguridad debido al giro (automotriz) y la importancia de esta última S para la organización.

 $\triangleright$  El alcance de los entregables. Es importante identificar las características de los resultados que esperamos. Objetivos específicos de un proyecto. L os resultados mismos de las actividades que se esperan cumplir en los plazos que definimos.

Al término del proyecto se obtendrá un entrenamiento de realidad virtual constituido por dos diferentes módulos ejecutables en Sketchup Virtual VR para su uso en los Microsoft Hololens, el primer módulo ejecutable en 3D es la correcta implementación de la metodología que se quiere enseñar para ayudar a mejorar la problemática y el segundo modulo una "errónea" implementación de la misma herramienta, además un ejemplo didáctico del template de

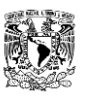

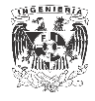

auditoría interna para primeros acercamientos de empleados a este tipo de documentos. También en los entregables se incluye una presentación de introducción para clases a las nuevas contrataciones y exámenes de certificación del entrenamiento de realidad virtual para el seguimiento y cumplimiento de los objetivos iniciales.

➢ Criterios que aprueben cuándo los resultados de las actividades están listos, cumplen con las condiciones y son aptos para la entrega.

Se realizarán diferentes iteraciones del entrenamiento con el fin de mejorar y aclarar los puntos que no se entiendan a los usuarios, también se realizará un examen una vez concluido el entrenamiento para poder comparar las métricas iniciales del entrenamiento de PASS CLASS con esta nueva adicción de realidad virtual.

➢ Exclusiones, limitaciones o restricciones del proyecto o todas aquellos resultados que no vamos a poder obtener en el proyecto.

Como se podrá ver más adelante en el desarrollo del proyecto con la herramienta del In-Out Frame podremos observar qué los temas que no se abordarán en el proyecto son los siguientes;

- Control y manipulación de equipo en el software
- $\blacksquare$  Fotos, videos en 360
- $\blacksquare$  Simulación
- Desarrollo de videojuegos en un motor de juego multi-plataforma
- Otras actividades relacionadas con el uso de los Hololens

Y los temas que si se abordarán en el proyecto son:

- $\checkmark$  La clarificación de los estándares de las 6S
- $\checkmark$  6S en las oficinas y línea
- $\checkmark$  Uso de la app Sketch up VR en los Microsoft Hololens
- $\checkmark$  Teoría del aprendizaje y aprendizaje inmersivo con Realidad Aumentada
- $\checkmark$  Visualización de zonas con las metas e implementación de las 6S en estaciones de trabajo
- $\checkmark$  Navegación y control en modelos tridimensionales
- ✓ Métricas en las auditorias internas
- ➢ Supuestos o posibles escenarios.¿Qué sucedería si no podemos llegar a tiempo a un plazo? ¿O si no contamos con el presupuesto necesario para terminar el proyecto? (Plan de contingencia)

Actualmente el equipo/área de Industria 4.0 tiene los lentes de realidad virtual en la planta para su uso, lo necesario para conseguir acceso a estos dispositivos es gestionar el préstamo para las sesiones de entrenamiento, por otro lado para el desarrollo y testeo de los modelos es necesario solicitar a IT las credenciales para poder descargar contenido.

El presupuesto para el desarrollo de los modelos se solicita al área de Finanzas por medio de una aprobación del manager de Excelencia Operacional, en el caso de los test en el

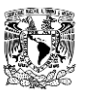

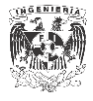

entrenamiento con el uso de Ipads el área de Excelencia operacional contaba con los dispositivos suficientes debido a su uso previo con otras herramientas de aprendizaje en PASS CLASS.

En caso de no contar con las aprobaciones y el presupuesto para realizar este entrenamiento inmersivo una alternativa es desarrollar en el edificio D, un escenario real con cajas de cartón y simular problemáticas reales con herramental y maquinas viejas que estén en desuso en el almacén, siguiendo los principios y metodologías propuestas para la mejora de esta problemática que presenta la organización, la contra que surge con esta propuesta es que no se podría cambiar de escenario de entrenamiento las veces que se requiera y muy seguramente con el uso se irá deteriorando el cartón, generando una tarea más a realizar, el mantenimiento.

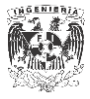

# <span id="page-15-0"></span>CAPÍTULO II. PUESTA EN MARCHA

#### <span id="page-15-1"></span>Plan de análisis de resultados

La planeación de recolección de datos que se realizó basado en la metodología DMAIC en la fase de medición fue de la siguiente forma:

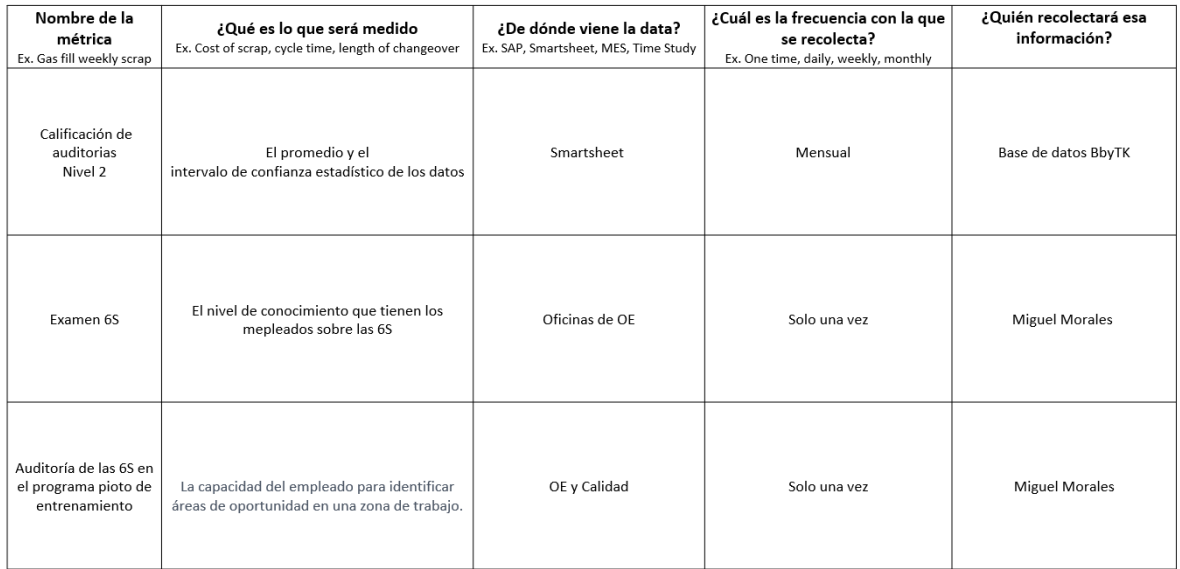

La primera fase del plan de análisis de resultados consistió en la recolección de datos existente o históricos de la base de datos que la empresa tiene sobre el desempeño de los empleados, esto ayudó a ver el comportamiento mensual de cada zona del área seleccionada. Identificar variables que puedan modificar ese comportamiento como la evaluación anual o la asistencia a PASS CLASS.

Segunda fase del plan de análisis de resultados, en esta fase de la obtención de datos lo que se buscó fue identificar el estatus de conocimiento en ese momento sobre las metodologías de mejora continua y de las 6s que los trabajadores tenían, para ello se realizó un cuestionario en línea con límite de tiempo y en el horario de lectura del trabajador para asegurar las menores distracciones posibles y que el resultado fuera confiable. No se notificó a la plantilla sobre este test por lo que se esperaba que el resultado fuese lo más fiel posible. También en esta fase se buscaba identificar cómo es que el empleado entiende las metodologías y sobre todo el llenado de los formatos de auditoría de las 6s que se tenían.

La tercera fase del plan de análisis de resultados es probablemente la más importante pues se midió la capacidad del empleado para identificar las áreas de oportunidad en las áreas y zonas de trabajo además de saber si el empleado era capaz de hacer buen uso de los formatos de auditoría, pero sobre todo el buen entendimiento de esos "templates", se buscó que una vez que el empleado ha pasado el plan de entrenamiento desarrollado para este proyecto se pueda asegurar el buen funcionamiento de este refuerzo al sistema existente.

De esta forma con los resultados de puntajes 6S en las auditorías 6S, cuestionario 6S, prueba de auditoría 6S e imágenes de antes y después se pudo definir el horizonte del proyecto, cuál es el

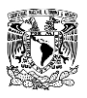

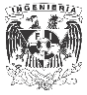

estado inicial y final de los resultados después de haber implementado las herramientas propuestas en el proyecto.

### <span id="page-16-0"></span>Cronograma

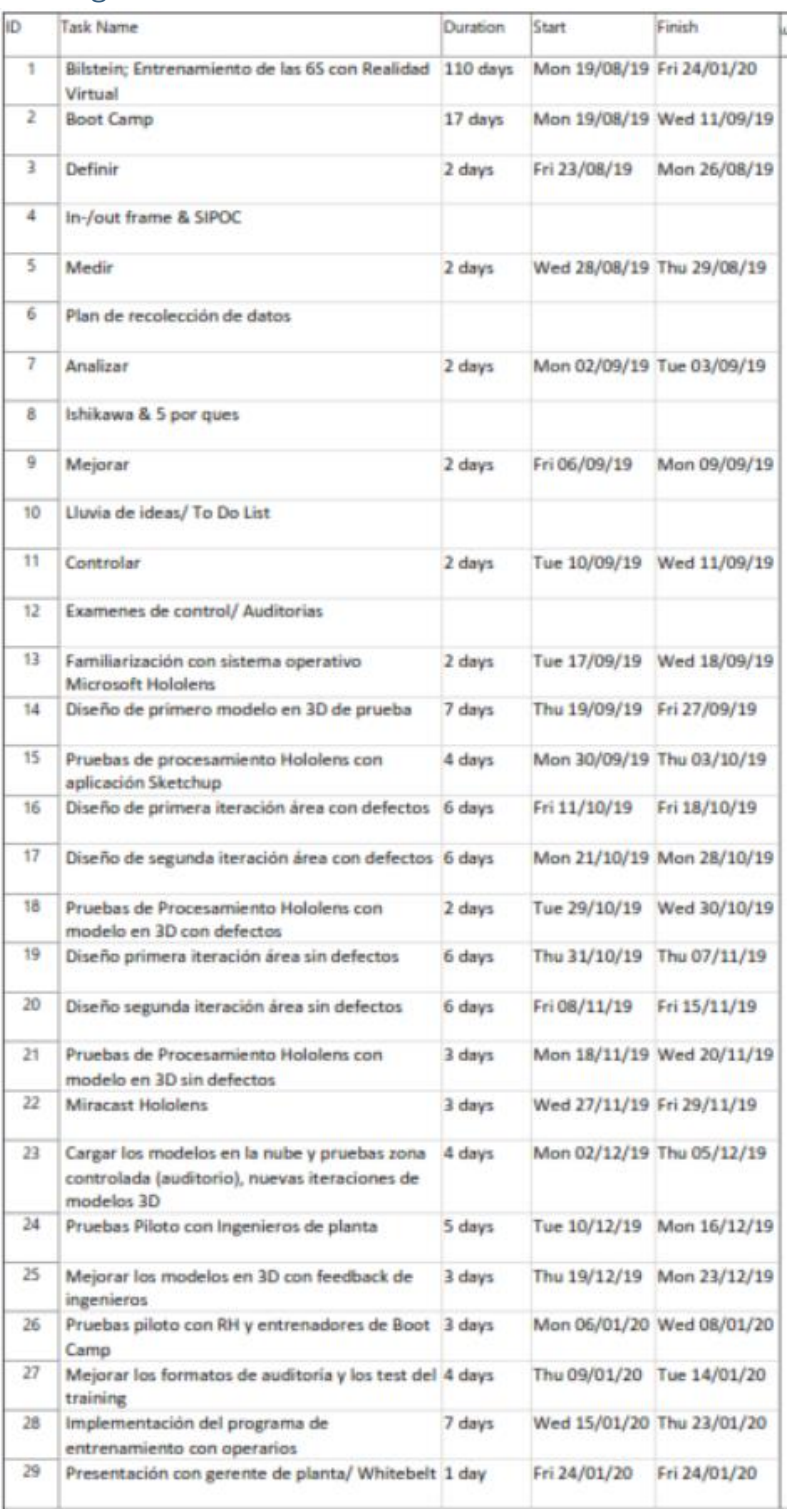

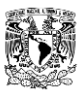

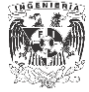

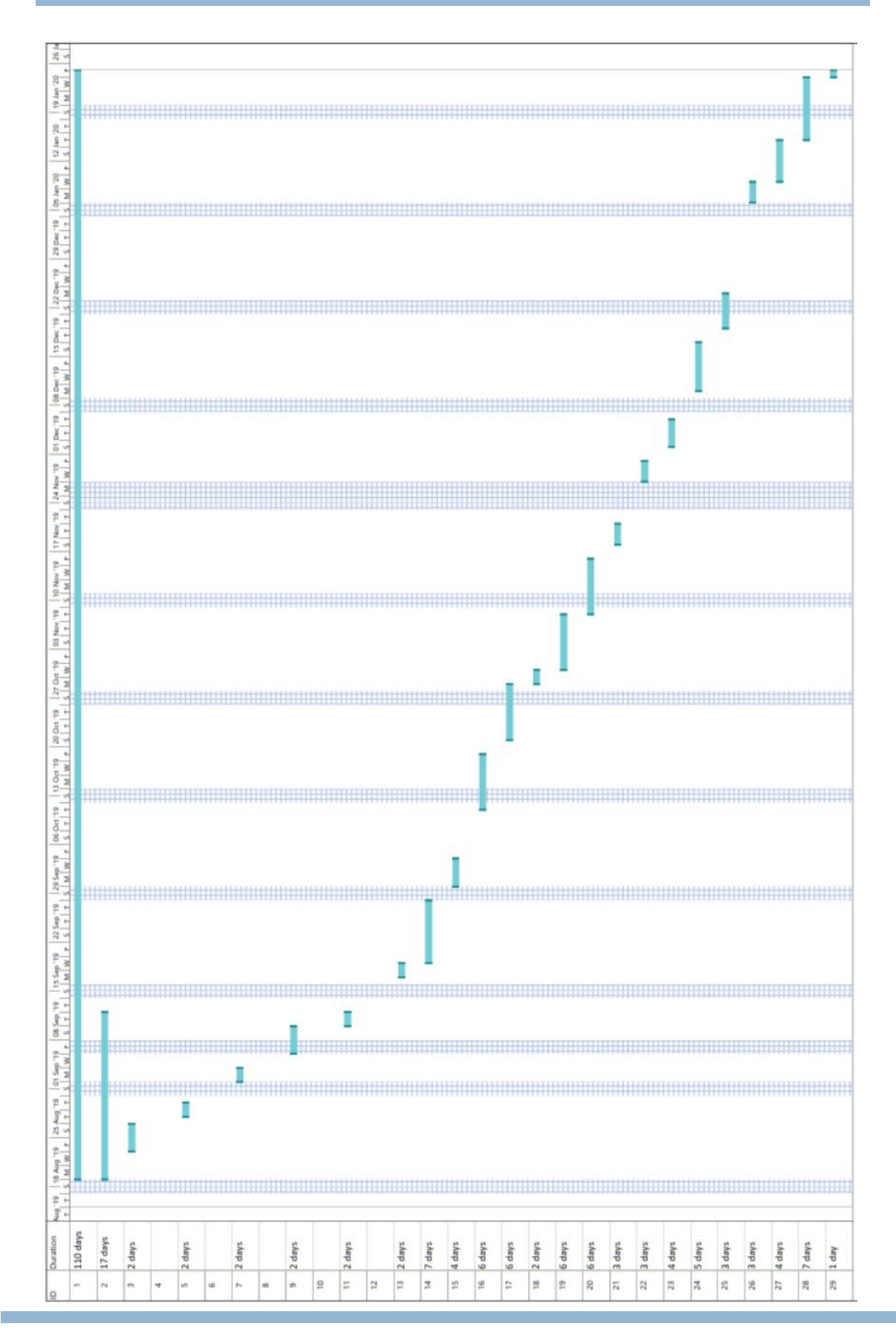

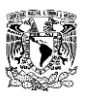

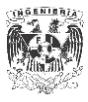

#### <span id="page-18-0"></span>Estado inicial de las actividades

El proceso actual del plan para realizar estas auditorias e implementar mejoras es el siguiente:

La coordinación de la implementación es asignada a Management Staff, Managers de producción, supervisores y Team leaders. Los responsables de la implementación son Managers de Producción apoyados por supervisores y el apoyo o soporte lo ofrece el área de Excelencia Operacional, este apoyo se ve reflejado como ayuda en conocimientos técnicos y teóricos de la implementación de metodologías y proyectos de mejora continua. La revisión final está a cargo de los Managers de Producción y de los miembros de la coordinación de la implementación.

Este proceso consiste en 4 fases:

Plan o preparación

- Priorizar áreas según necesidad y potencial
- Análisis actual y autoexploración
- Determinar las condiciones de contorno
	- **Objetivo**
	- **Recursos**
	- **Taller**

Acción o Trainning & workshop

- Capacitación en 6S / auditoria para cada nivel (aproximadamente. 4 horas para todas las partes responsables por año)
- Implementación inicial y 15-20 minutos diarios
- Lista de elementos de acción, qué se hace y cómo

Revisión y chequeo

- Se coordinan acciones a través de la gestión de la planta.
- COMPROBACIÓN de las 6S /auditoría
- Se participa en las reuniones de revisión en equipo periódicamente

Si se encuentran desperfectos o áreas de oportunidad se agrega una etiqueta roja para atender los puntos mas importantes, se asigna un responsable para realizar la tarea y para antes de la siguiente fase del proceso esa etiqueta debe ser resuelta.

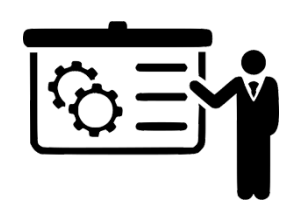

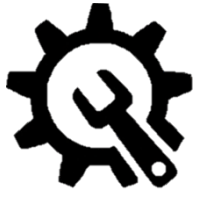

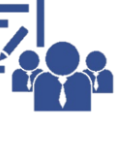

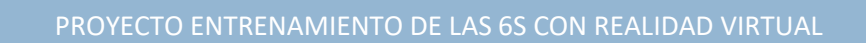

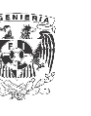

Cierre o Conclusión y Validación

- Auditoria completada, se da el cierre
- Se ha logrado el objetivo del nivel: certificado, premio para cada nivel
- Si no se logra, se documentan las medidas y se determina un nuevo cronograma

Las auditorias y revisiones deben alcanzar por lo menos un 90% de efectividad para completar el nivel de auditoría satisfactoriamente. Existen diferentes niveles de auditoria y dichos niveles de auditoría contemplan diferentes rubros, esos rubros se describen brevemente a continuación:

Nivel 1: 6S y Limpieza de Oficinas

Nivel 2: Eliminar las fuentes de suciedad y mugre, mejora el mantenimiento

Nivel 3: Estandarización del mantenimiento

Nivel 4: Mantenimiento preventivo

Existe además un modulo de entrenamiento para cada uno de estos niveles de auditoría, los cuales incluyen

Nivel 1: "¡Limpiar es Controlar!"

- Pasos críticos de implementación para el Nivel 1
- Elementos auditables del área

Nivel 2: "¡Menos limpieza = más tiempo!"

- Reducción de tiempos de mantenimiento y limpieza
- Elementos auditables de las 6S
- Resolución de problemas nivel 2

Nivel 3: "Reducir el tiempo de inactividad = ¡más tiempo!"

- Disponibilidad de la máquina mediante el método de análisis
- Método de resolución de problemas
- ¿Cómo pasamos del análisis a la implementación?

Nivel 4: "¡Lograr el mantenimiento preventivo!"

- Formación experta en auditoria
- Mantenimiento preventivo y autónomo

Además, como pilar de estos niveles existe un curso básico que debe complementar a los demás y sin este no se podría pasar a los siguientes niveles, este curso base incluye el entendimiento básico de las auditorías por nivel, el cómo influye las 6S en la disponibilidad de nuestra máquina y el rendimiento de los sistemas y el cómo se utiliza el método 6S de mejora continua.

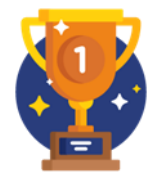

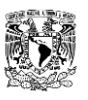

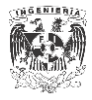

Las auditorias de 6s se llevan a cabo mediante el uso de la aplicación de la empresa con Ipads para que el auditor en turno pueda asignar puntajes en los diferentes rubros de las 6S, ,los rubros que califica la auditoría actual son; seguridad, métodos de organización, maquinaria, zona circundante, calidad y personas, además de permitir subir fotos/evidencia de las faltas o errores cometidos por los usuarios de la zona que se está auditando. Mensualmente el proceso de auditoría interna se realiza por una persona diferente en cada departamento, esto quiere decir que el rol de auditor se va turnando a una persona diferente de cada departamento para auditar a otra área del organigrama funcional.

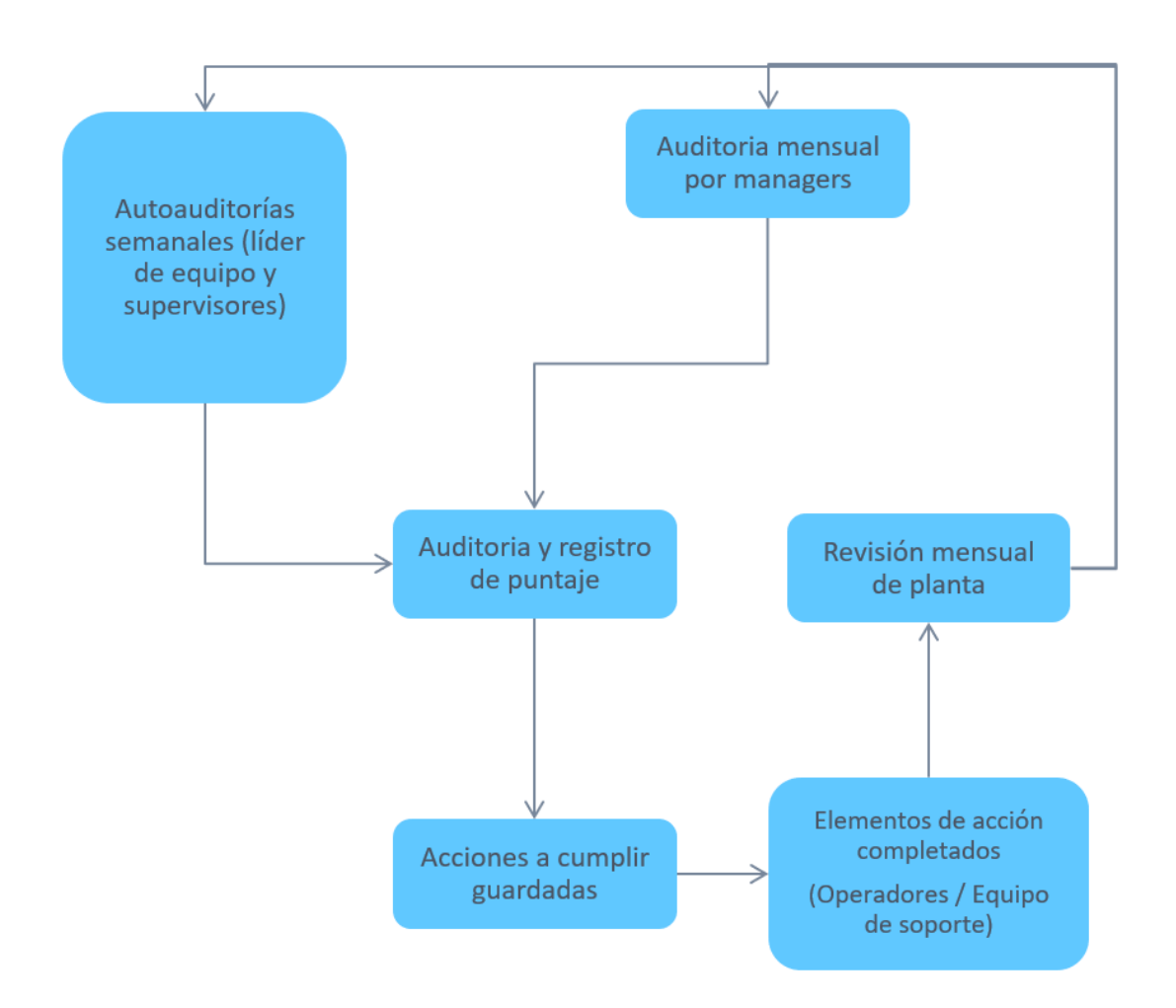

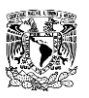

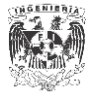

# <span id="page-21-0"></span>CAPÍTULO III. INTERVENCIÓN EN LA EMPRESA

Mediante la metodología DMAIC fue que se realizó este proyecto por lo cual se desarrollarán las fases de acuerdo al orden teórico.

#### <span id="page-21-1"></span>Definir

In-/Out Frame¿Qué temas deberían abordarse en el proyecto, cuáles no?

- Actualizar toda la planta de diseño
- Desarrollar un videojuego con un motor de juego multiplataforma
- Otras actividades relacionadas con las lentes Holo
- Dibujos en 2D
- Sin armario con productos de limpieza
- Control y manipulación de equipos en el software
- 360 video
- Videojuegos
- Simulación
- Junta de Habilidades / Responsabilidades de 6S

- Clarificar los estándares de 6s en las oficinas
- 6s en oficinas
- Software: Sketchup y Sketchup Viewer
- Hololnes
- Teoría del aprendizaje con realidad aumentada
- Aprendizaje inmersivo con realidad virtual
- Visualizar toda la zona usando goals de 6s
- Visualizar una estación de trabajo y la implementación de 6s
- Control de navegación
- Puntuación de las auditorías

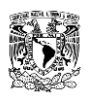

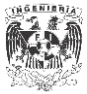

# D  $\overline{M}$  $\boxed{A}$  $\frac{1}{\sqrt{2}}$  $\mathbf C$

### Diagrama SIPOC

¿Dónde comienza el proceso y dónde termina?

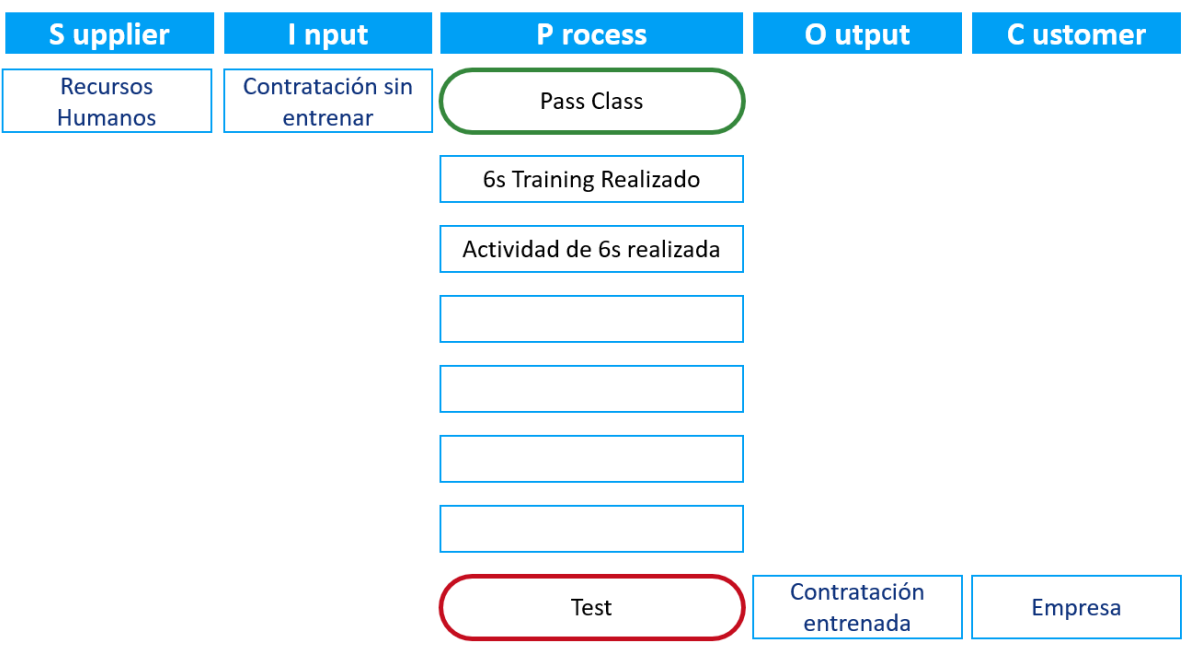

# <span id="page-22-0"></span>Medir

D

 $\mathsf{M}% _{0}^{\prime}$ 

 $\overline{\mathsf{A}}$ 

T.

 $\mathsf{C}$ 

#### Programa de recolección de Datos

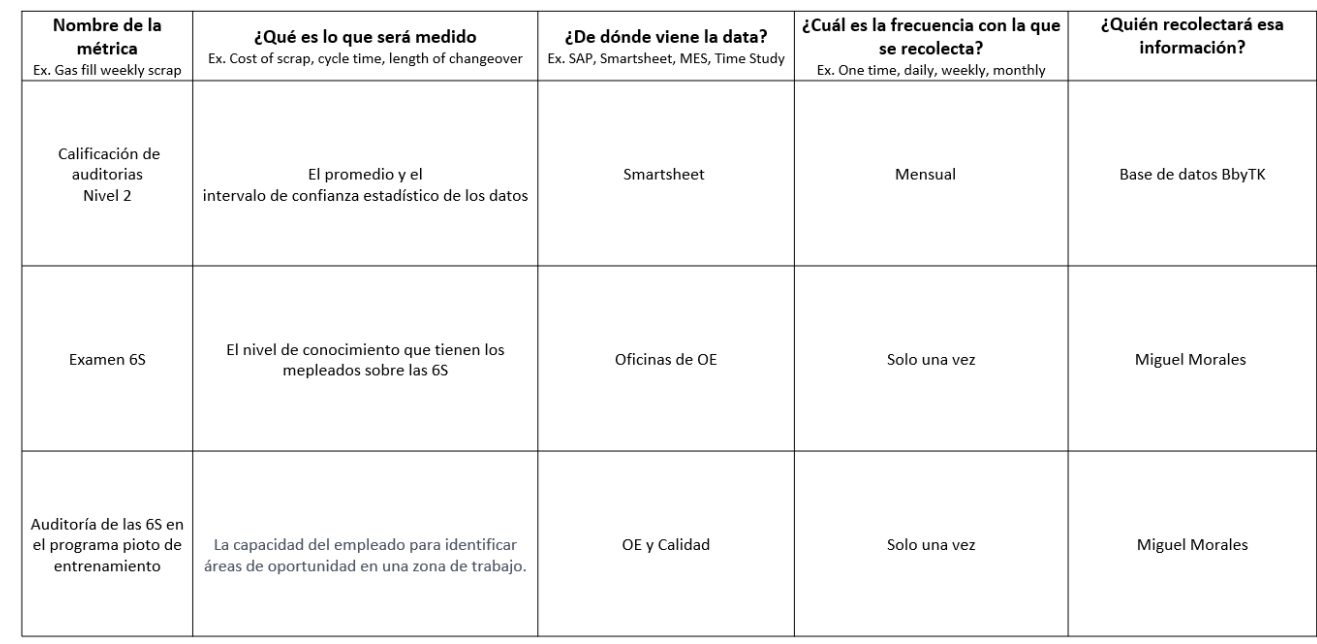

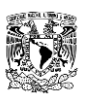

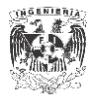

# ¿Qué nos dice el histórico?

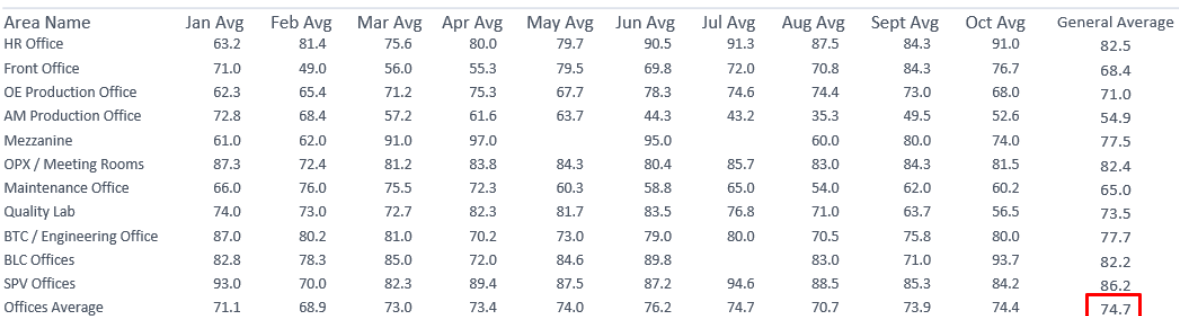

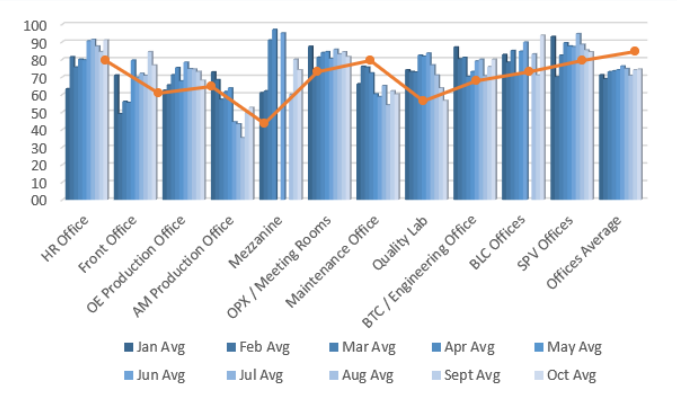

Como se puede observar en el análisis de los datos históricos podemos observar que de acuerdo al estándar de las oficinas centrales de la empresa en Alemania la planta de Estados Unidos no puede llegar al mínimo requerido de 90% de cumplimiento para poder obtener el estándar previsto para las auditorías internas de control. Por ello es necesario empezar con las zonas que mayor impacto puedan tener, este impacto en cascada será muy benéfico para toda la compañía. También se realizó un primer examen diagnóstico para saber el estado actual de conocimientos de los empleados sobre los temas tratados en PASS CLASS, el promedio general de este examen fue de 83.50 puntos en escala de 100.

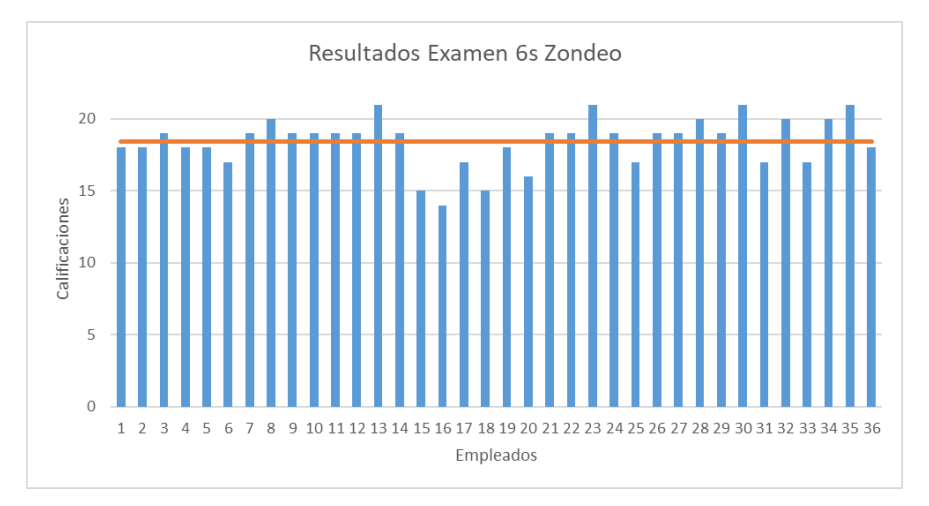

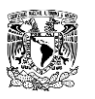

D

 $\mathsf{M}$ 

 $\mathsf{A}$ 

 $\mathsf I$ 

 $\overline{\mathsf{C}}$ 

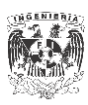

Analizar Diagrama de causa y efecto (Fishbone)

¿Cuáles son las posibles causas que conducen al problema?

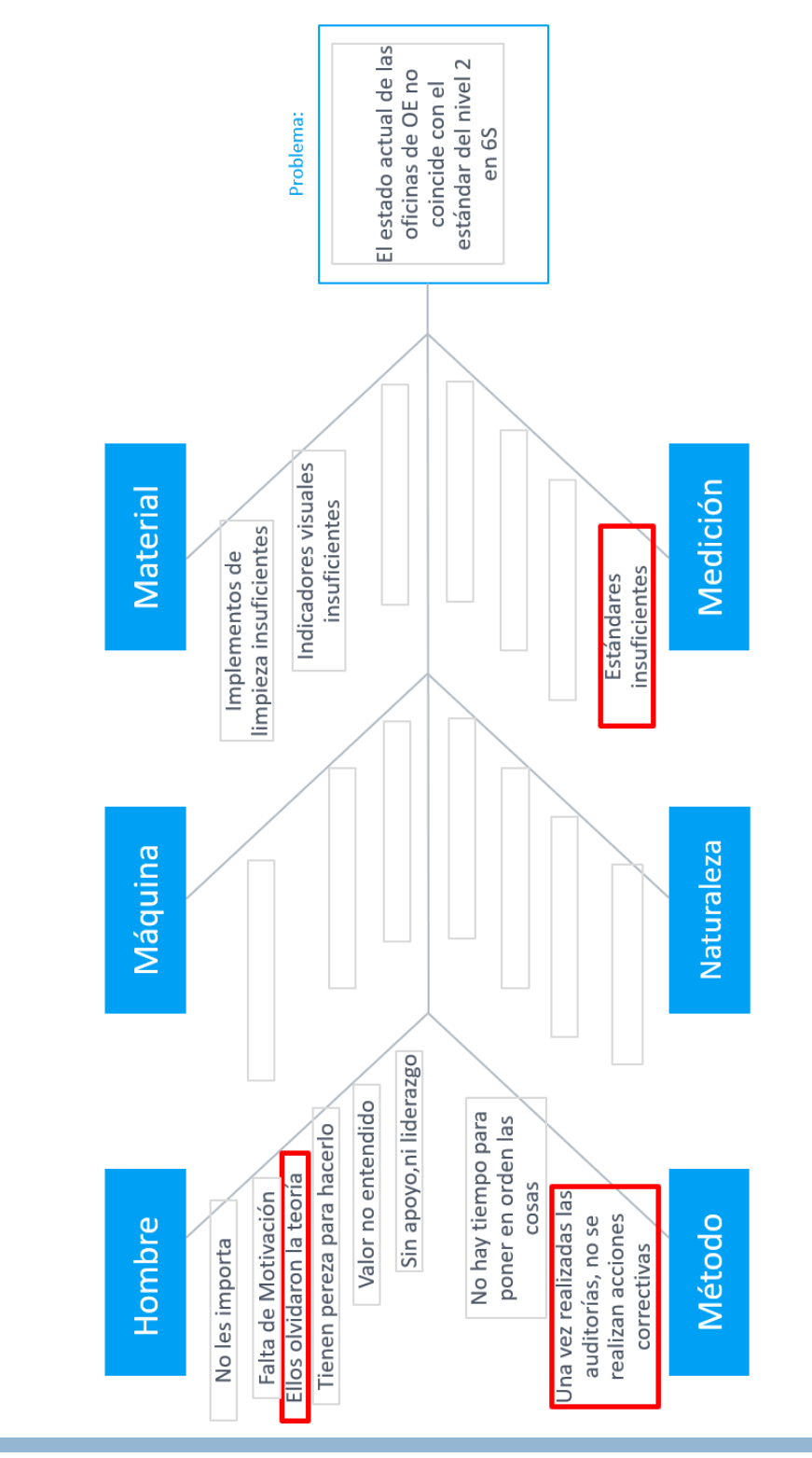

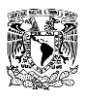

 $\mathsf{D}$ 

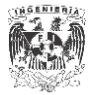

#### <span id="page-25-0"></span>Analizar 5 ¿Por qué?

#### ¿Cuáles son las posibles causas clave que conducen al problema?

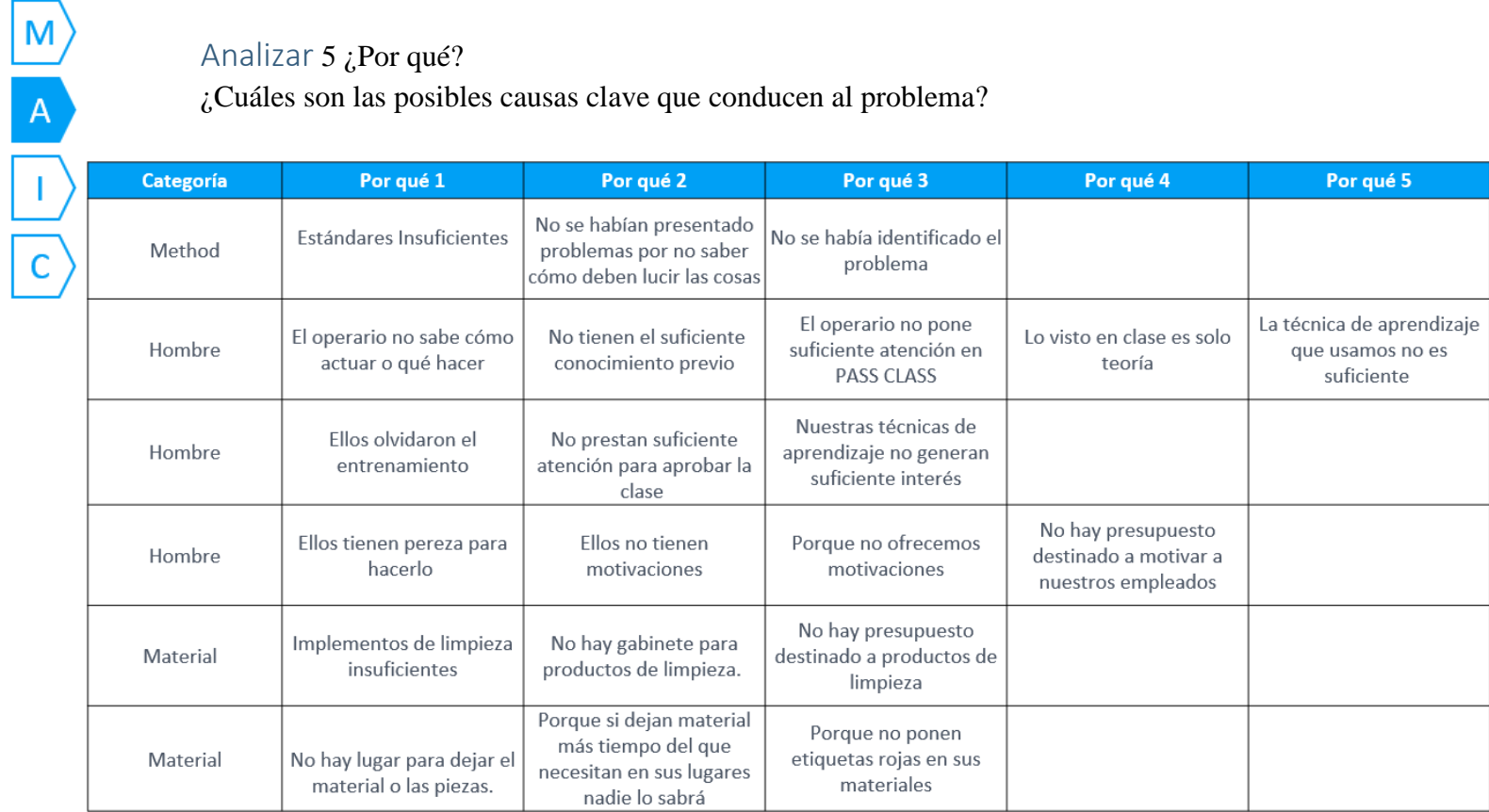

<span id="page-25-1"></span>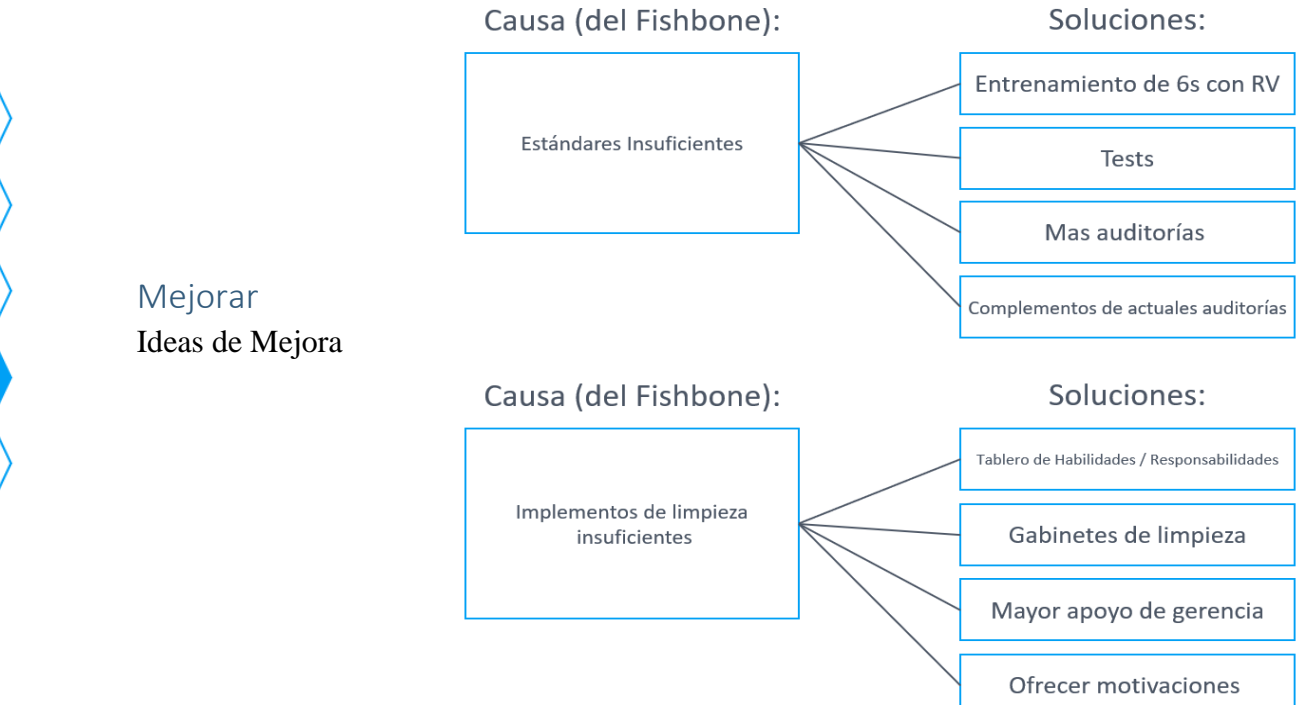

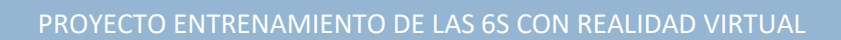

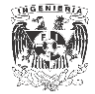

D M A T  $\mathsf{C}$ 

#### <span id="page-26-0"></span>Controlar

- Se desarrolló un entrenamiento de realidad virtual que pretende ser el nuevo estándar de acuerdo al modelo de niveles global y así esclarecer cualquier tipo de duda que pudiera existir en PASS CLASS.
- Se propuso un cambio al Quiz de 6s de acuerdo a lo enseñado en la estandarización del entrenamiento de realidad virtual.
- Se acordaron revisiones mensuales y workshops en las diferentes áreas de la organización para asegurar el correcto cumplimiento de los estándares.

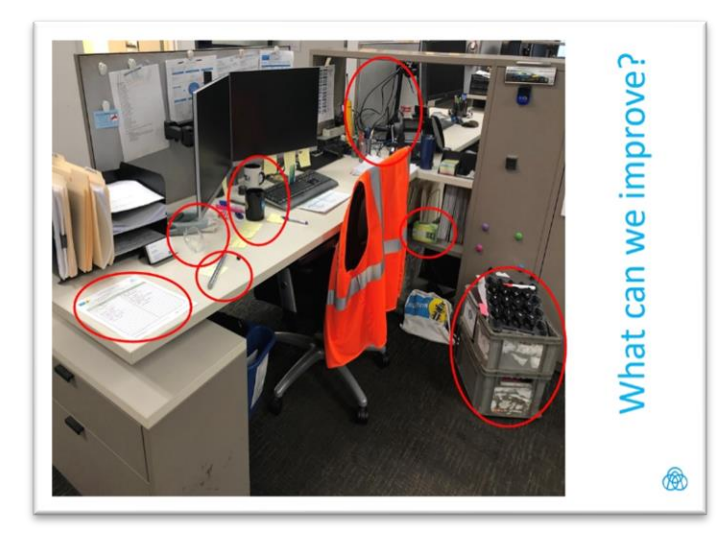

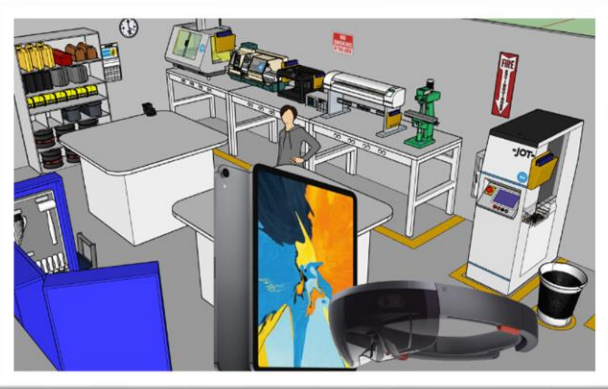

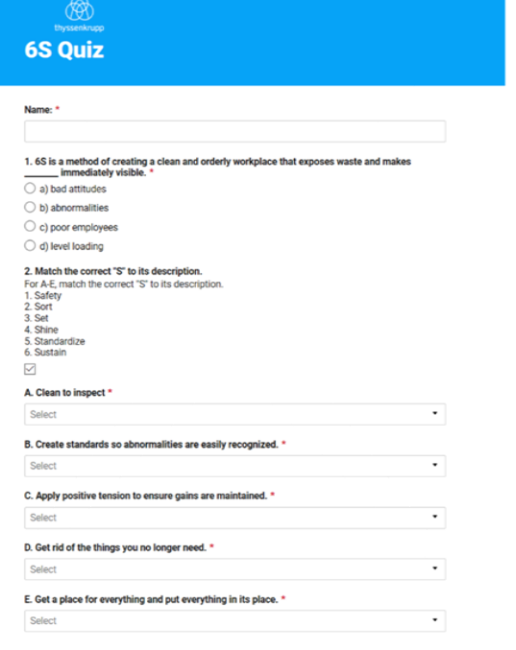

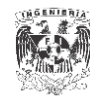

# <span id="page-27-0"></span>CAPÍTULO IV. ESTADO FINAL, RESULTADOS

Como resultado de la investigación, el análisis y la aplicación de la metodología DMAIC, además de las iteraciones de diseño realizadas con ingenieros de planta y empleados del departamento de recursos humanos que imparten el programa de entrenamiento a los empleados, se tiene como principal fruto un programa de entrenamiento que impulsa las experiencias de aprendizaje del trabajador.

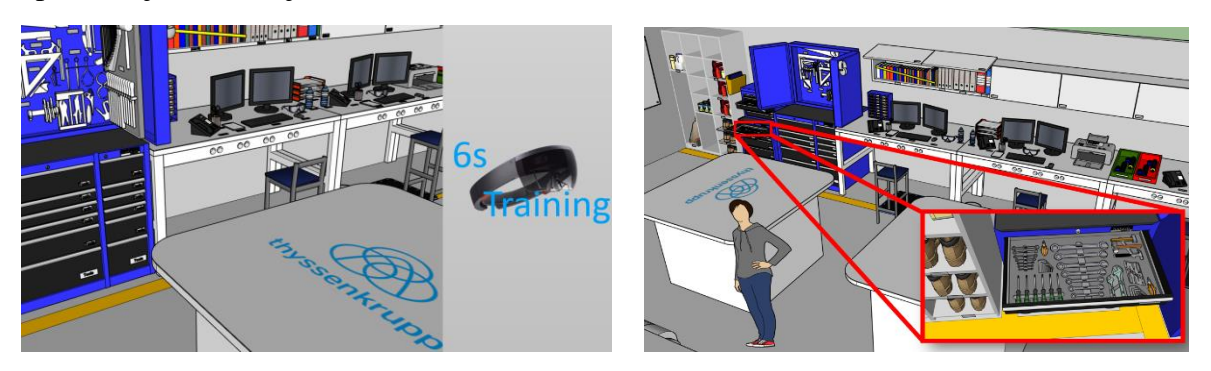

El entrenamiento está constituido por dos diferentes módulos ejecutables en Sketchup Virtual VR para el dispositivo Hololens 2.0 de Microsoft;

En el primer módulo ejecutable en 3D se puede observar la correcta implementación de la metodología que se pretende enseñar, el usuario puede usar los lentes de realidad virtual y dar un recorrido guiado por los entrenadores buscando y captando detalles que debería encontrar en el mundo real en su día a día.

Al tener una disponibilidad reducida por el alto costo de los lentes de realidad virtual el recorrido se comparte a la computadora y esta a su vez al proyector con la aplicación Miracast, esto para que el público pueda compartir la experiencia con el usuario que está utilizando los Hololens, se otorgan turnos y se cargan diferentes versiones del mismo escenario para que los empleados

puedan seguir interactuando con el mundo virtual.

El segundo modulo, una "errónea" o nula implementación de la misma metodología pasa por un proceso similar pero ahora se distribuyen Ipads entre los alumnos con el modelo pre cargado, se les entrega un nuevo template o plantilla de la auditoria a realizar, ya que depende del nivel de auditoria a realizar, y se introduce al usuario a la correcta estructura de evaluación de las metodologías enseñadas en PASS CLASS.

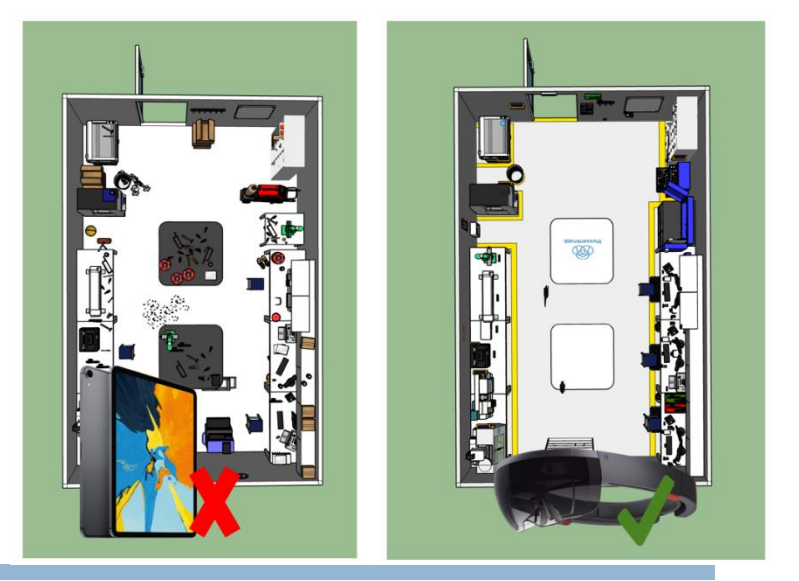

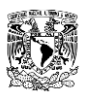

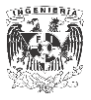

De acuerdo con los test hechos al departamento de manufactura después de tan solo una sesión de entrenamiento de realidad virtual se puede ver un incremento en el promedio de las evaluaciones del 10%. Esto quiere decir que el objetivo inicial se cumplió.

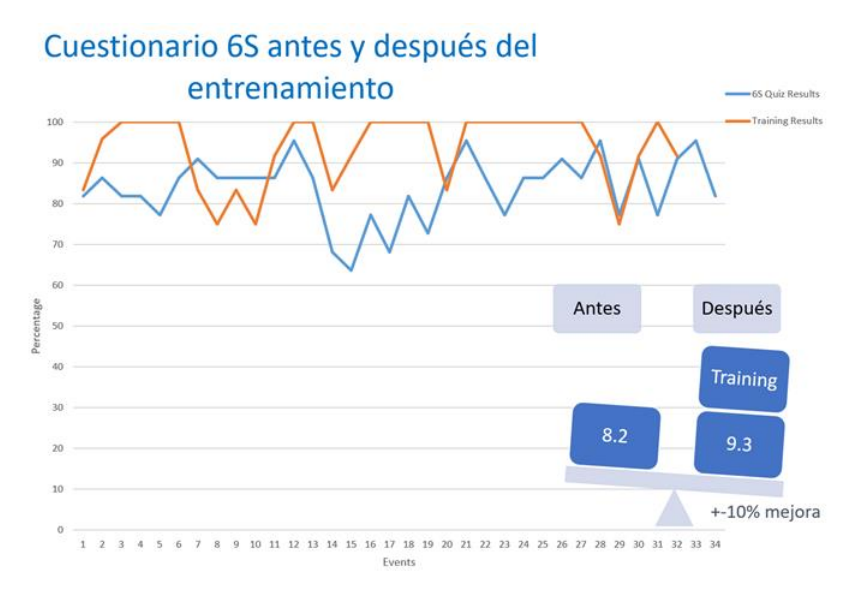

También los resultados en la evaluación de auditoría mensual en el área de oficinas se vio mejorada por un 15.42% el mes la implementación del entrenamiento en los ingenieros y voluntarios. Como se puede observar en las fotos adjuntas a continuación después de un workshop y el respaldo del entrenamiento la mejora es innegable.

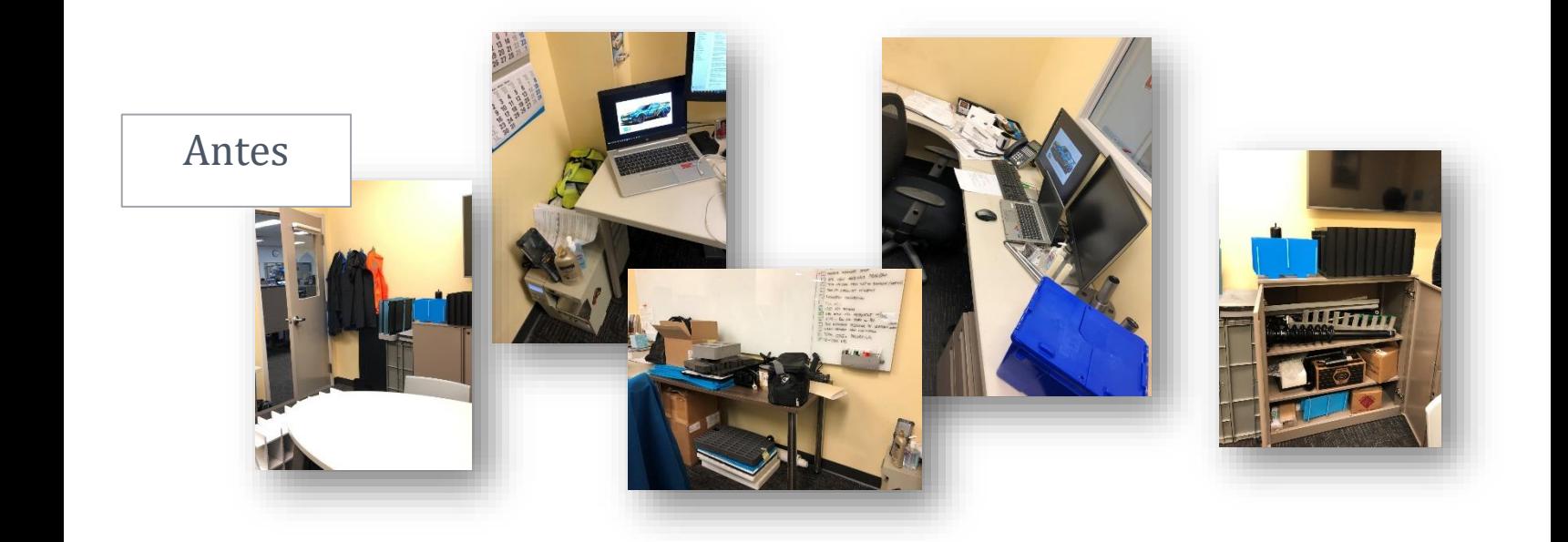

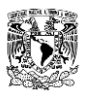

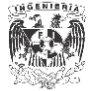

# Después

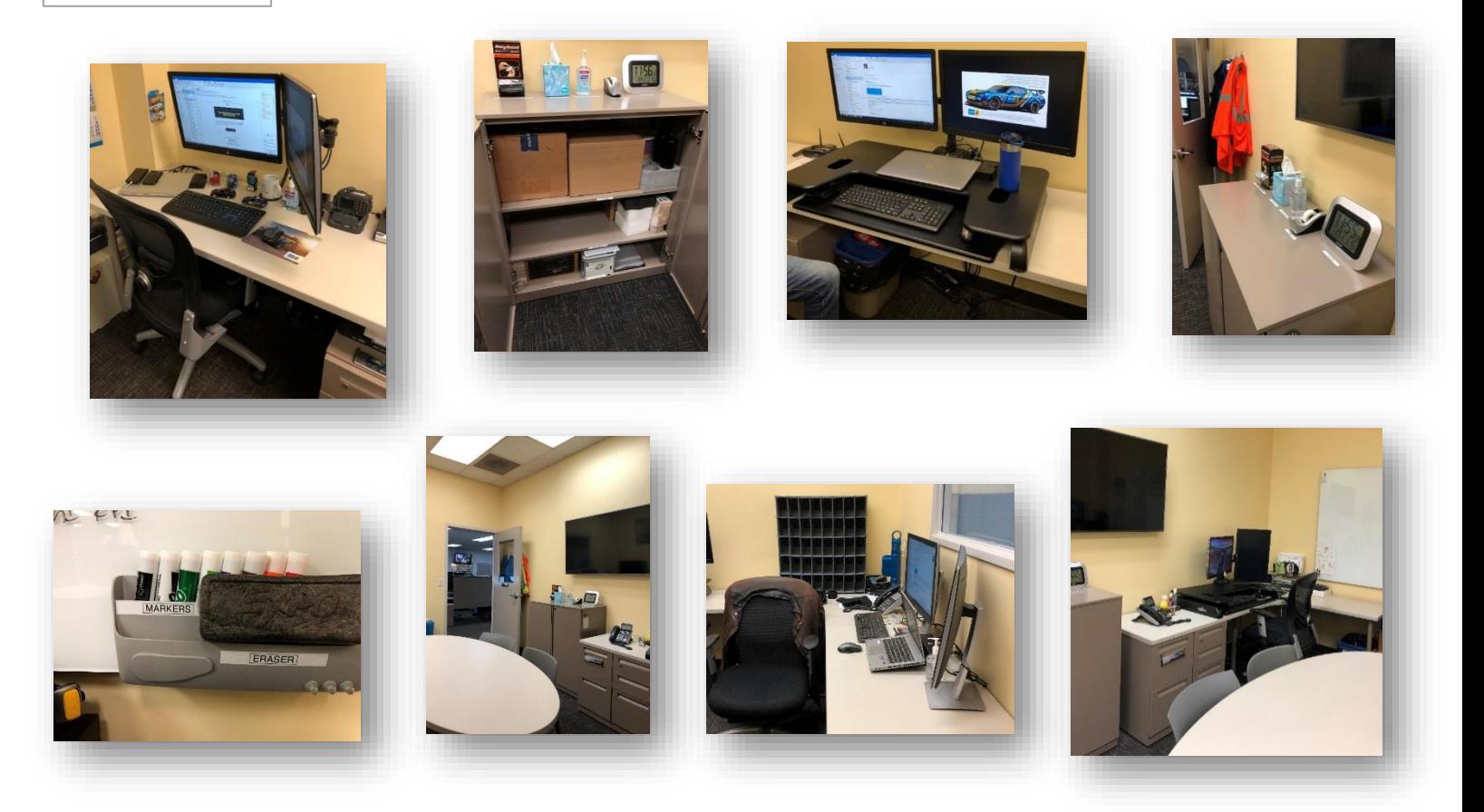

Por último, el aprendizaje inmersivo en los últimos años ha estado revolucionando la forma en que entrenamos y nos desempeñamos. A través de la realidad virtual, los empleados aprenden haciendo. Están más comprometidos, mucho mejor preparados y desarrollan nuevas habilidades más rápido con conocimientos basados en datos o solo teoría, es cierto que el aprendizaje depende del individuo y de su forma de aprendizaje, pero este estudio realizado a cerca de 40 usuarios deja en claro que esta forma es una opción para la implementación de metodologías de mejora continua.

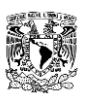

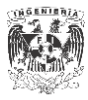

#### <span id="page-30-0"></span>**CONCLUSIONES**

Como se estableció en la hipótesis se supuso que mediante el diseño, implementación y control de un programa de entrenamiento con realidad virtual se podrían alcanzar los objetivos deseados, tales como hacer que todos conocieran los estándares de 6S y mejorar el puntaje de las auditorías para lograr el nivel 3 dentro del estándar global de la empresa.

A raíz de la implementación de la nueva metodología de aprendizaje "inmersive learning" se han visto cambios en las oficinas de manufactura, los operarios e ingenieros lograron comprender la forma en que se estandarizaron los modelos propuestos y se trabajó con el manager para encontrar beneficios que fueran atractivos para los directivos así como diferentes áreas de la organización, se espera que se siga cumpliendo con los objetivos descritos y que se siga respaldando la implementación de las metodologías. Es cierto que el "inmersive learning" aún no está en su etapa más madura pero los resultados obtenidos en este proyecto fueron bastante favorables.

Esta nueva modalidad de entrenamiento combinada con la tecnología ofrece muchas ventajas ya que se pone en una situación al operario en donde no solo tiene que suponer cómo serían las cosas en la línea de producción, ya que interactúa con el medio y se puede dar cuenta por sí solo de lo que está mal de acuerdo con la metodología vista en clase, tanto en Bootcamp, PASS CLASS, así como la clase introductoria al curso de realidad virtual. Se han estado siguiendo los estándares implementados en este entrenamiento y se espera continúen como hasta ahora, además se pudo conseguir el nivel 3 del estándar internacional de Thyssenkrupp en la revisión anual por auditores alemanes, por el tiempo limitado en la planta de manufactura no se estuvo presencialmente cuando concedieron ese nivel a la planta de Hamilton-Ohio.

Como se ha mencionado antes en este compendio la metodología de las 6s es trabajo en equipo y sin todo el grupo de ingenieros, managers y directivos que le dieron la importancia a este proyecto y el apoyo tanto moral como anímico con sus subordinados, no hubiera sido posible la implementación del entrenamiento que se desarrolló.

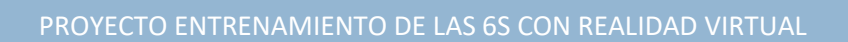

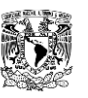

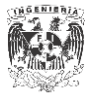

# <span id="page-31-0"></span>BIBLIOGRAFÍA, MESOGRAFÍA, REFERENCIAS Y CITAS

• Bersbach, P. (2009, Octubre 27) [The First Step of DMAIC-](http://www.sixsigmatrainingconsulting.com/uncategorized/the-first-step-of-dmaic-%e2%80%93-define/)Define. Recuperado el 1ro de Diciembre del 2020.

<http://www.sixsigmatrainingconsulting.com/tag/dmaic/>

• Shankar, R. (2009,) Process Improvement using Six Sigma. Recuperado el 14 de Enero del 2021.

[https://books.google.es/books?hl=es&lr=&id=pJFeNy9Z74IC&oi=fnd&pg=PR3&dq](https://books.google.es/books?hl=es&lr=&id=pJFeNy9Z74IC&oi=fnd&pg=PR3&dq=dmaic+six+sigma&ots=fshaLQro-8&sig=huigCRg42gwu20gL1upX94szjSo#v=onepage&q=dmaic%20six%20sigma&f=false) [=dmaic+six+sigma&ots=fshaLQro-](https://books.google.es/books?hl=es&lr=&id=pJFeNy9Z74IC&oi=fnd&pg=PR3&dq=dmaic+six+sigma&ots=fshaLQro-8&sig=huigCRg42gwu20gL1upX94szjSo#v=onepage&q=dmaic%20six%20sigma&f=false)[8&sig=huigCRg42gwu20gL1upX94szjSo#v=onepage&q=dmaic%20six%20sigma&f](https://books.google.es/books?hl=es&lr=&id=pJFeNy9Z74IC&oi=fnd&pg=PR3&dq=dmaic+six+sigma&ots=fshaLQro-8&sig=huigCRg42gwu20gL1upX94szjSo#v=onepage&q=dmaic%20six%20sigma&f=false) [=false](https://books.google.es/books?hl=es&lr=&id=pJFeNy9Z74IC&oi=fnd&pg=PR3&dq=dmaic+six+sigma&ots=fshaLQro-8&sig=huigCRg42gwu20gL1upX94szjSo#v=onepage&q=dmaic%20six%20sigma&f=false)

• Ronald , T, (1997, Agosto) A survey of Augmented Reality. Recuperado el 14 de Enero del 2021.

<https://www.mitpressjournals.org/doi/abs/10.1162/pres.1997.6.4.355>

• Borko F. (2011, ed.) Handbook of Augmented Reality. Recuperado el 24 de Enero del 2021.

[https://books.google.com.mx/books?hl=en&lr=&id=fG8JUdrScsYC&oi=fnd&pg=PR](https://books.google.com.mx/books?hl=en&lr=&id=fG8JUdrScsYC&oi=fnd&pg=PR3&dq=augmented+reality+&ots=ify8KsPcZx&sig=IypBrtVFYReVzGKLFAyFWRZY3tE&redir_esc=y#v=onepage&q=augmented%20reality&f=false) [3&dq=augmented+reality+&ots=ify8KsPcZx&sig=IypBrtVFYReVzGKLFAyFWRZ](https://books.google.com.mx/books?hl=en&lr=&id=fG8JUdrScsYC&oi=fnd&pg=PR3&dq=augmented+reality+&ots=ify8KsPcZx&sig=IypBrtVFYReVzGKLFAyFWRZY3tE&redir_esc=y#v=onepage&q=augmented%20reality&f=false) [Y3tE&redir\\_esc=y#v=onepage&q=augmented%20reality&f=false](https://books.google.com.mx/books?hl=en&lr=&id=fG8JUdrScsYC&oi=fnd&pg=PR3&dq=augmented+reality+&ots=ify8KsPcZx&sig=IypBrtVFYReVzGKLFAyFWRZY3tE&redir_esc=y#v=onepage&q=augmented%20reality&f=false)

• Tecnología para los negocios. Aplicaciones de la realidad virtual en pymes. Recuperado el 1ro de diciembre del 2020.

[https://ticnegocios.camaravalencia.com/servicios/tendencias/aplicaciones-de-la-realidad](https://ticnegocios.camaravalencia.com/servicios/tendencias/aplicaciones-de-la-realidad-virtual-en-pymes/)[virtual-en-pymes/](https://ticnegocios.camaravalencia.com/servicios/tendencias/aplicaciones-de-la-realidad-virtual-en-pymes/)

• Flavio H. Fernández y Julio E. Duarte. (2013). El Aprendizaje basado en Problemas como Estrategia para el Desarrollo de Competencias Específicas en Estudiantes de Ingeniería. 11 de Marzo del 2022, de Universidad Pedagógica y Tecnológica de Colombia

<https://www.scielo.cl/pdf/formuniv/v6n5/art05.pdf>

• Mgter. María Isabel Salinas . (2011). Entornos virtuales de aprendizaje en la escuela: tipos, modelo didáctico y rol del docente. 11 de Marzo del 2022, de Pontificia Universidad Católica Católica Argentina <https://eduteka.icesi.edu.co/gp/upload/Educaci%c3%b3n%20EVA.pdf>

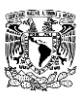

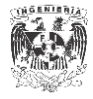

• Woods. (2005). Problem-Based Learning. 11 deMarzo del 2022, de Queen´s University

https://www.queensu.ca/ctl/resources/instructional-strategies/problem-based-learning

- Veronica Tapia . (2014). Industria 4.0 Internet de las Cosas. 11 de Marzo del 2022, de UTCiencia http://investigacion.utc.edu.ec/revistasutc/index.php/utciencia/article/view/6
- Mark Cotteleer, Brenna Sniderman. (2017). Forces of change: Industry 4.0. 15 de Marzo del 2022, de Deloitte Consulting LLP's Supply Chain and Manufacturing **Operations** Operations https://www2.deloitte.com/es/es/pages/manufacturing/articles/que-es-la-industria-4.0.html